, tushu007.com

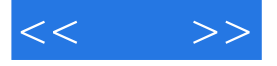

 $<<$  >>

- 13 ISBN 9787302286073
- 10 ISBN 7302286078

出版时间:2012-5

页数:312

字数:618000

extended by PDF and the PDF

http://www.tushu007.com

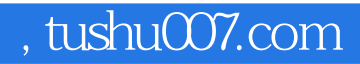

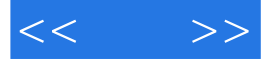

——Photoshop Photoshop

Photoshopers and the control of the control of the control of the control of the control of the control of the control of the control of the control of the control of the control of the control of the control of the contro

——Photoshop 9 photoshop

1 DVD

 $<<$  >>

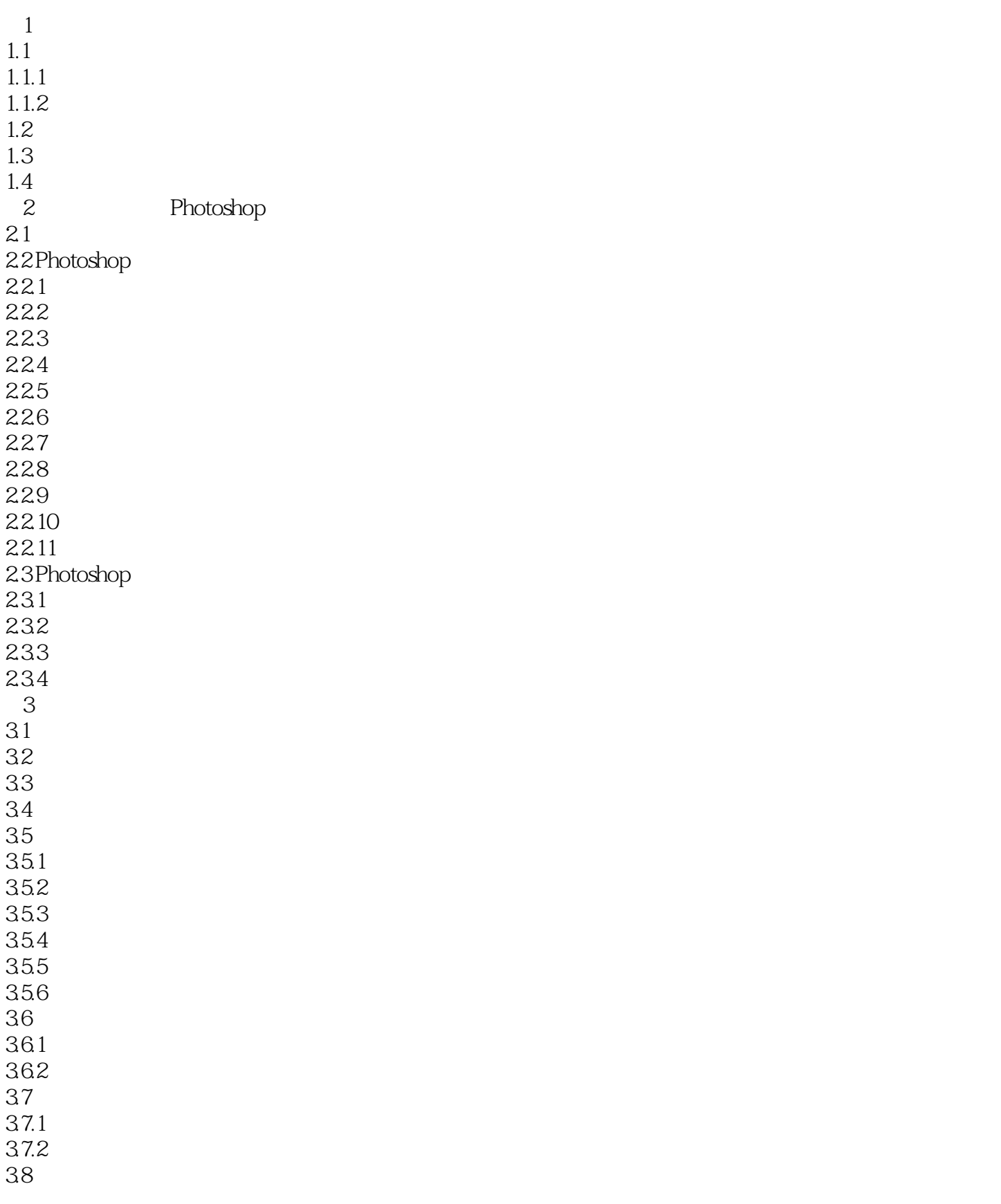

## $,$  tushu007.com

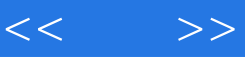

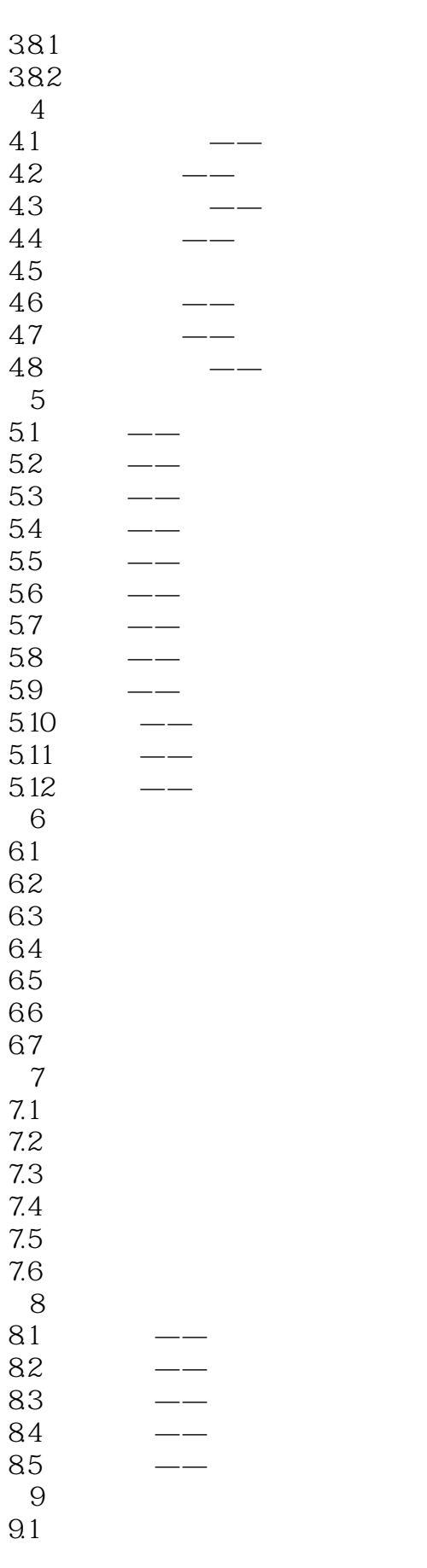

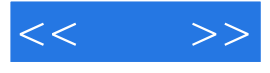

9.2 9.3

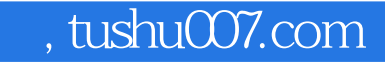

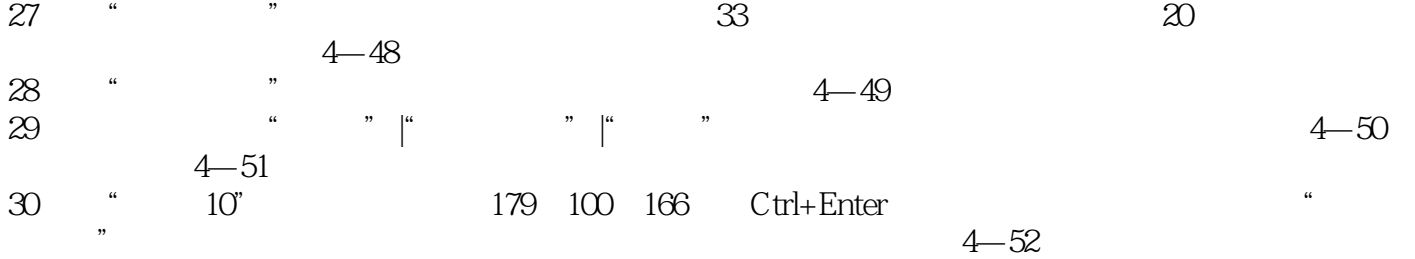

225 121 66 Ctrl+Enter "

版权页: 插图: 25 单击"加深工具",设置画笔类型为粗头水彩笔36像素,范围为中间调,曝光  $100$   $*$   $*$   $*$   $*$   $53$ 

 $\frac{4}{4}$ 

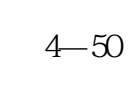

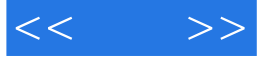

 $\frac{4}{10}$   $\frac{4}{10}$ 

26 ° 9<sup>2</sup> 225

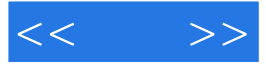

 $,$  tushu007.com

:Photoshop

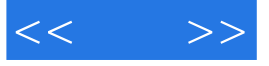

本站所提供下载的PDF图书仅提供预览和简介,请支持正版图书。

更多资源请访问:http://www.tushu007.com